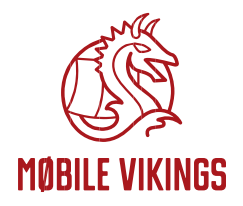

# **§ 1. POSTANOWIENIA OGÓLNE**

- 1. Organizatorem Oferty Promocyjnej "MATCH" (zwanej dalej "Ofertą Promocyjną") jest VikingCo Poland sp. z o.o. z siedzibą we Wrocławiu (ul. T. Kościuszki 29, 50-011 Wrocław), wpisana do rejestru przedsiębiorców prowadzonego przez Sąd Rejonowy dla Wrocławia Fabrycznej VI Wydział Gospodarczy Krajowego Rejestru Sądowego, pod numerem KRS 0000484436, o numerze NIP: 8971793639, REGON 022284492, kapitale zakładowym: 11 244 200 PLN wpłaconym w całości - zwana dalej "Operatorem" lub "Mobile Vikings Polska".
- 2. W niniejszym regulaminie "No Limit 25" oznacza ofertę promocyjną Operatora zgodnie z "Regulaminem Oferty Promocyjnej Viking 25 No Limit", a "Chill On" oznacza ofertę promocyjną Operatora zgodnie z "Regulaminem Oferty Promocyjnej Chill On". Oba regulaminy dostepne są na Stronie www Operatora w zakładce "Regulaminy" pod adresem wskazanym w § 5 pkt 3.
- 3. Oferta Promocyjna skierowana jest do nowych Abonentów Mobile Vikings Polska i obecnych Abonentów korzystających z No Limit 25 i Chill ON.

### **§ 2. PRZEDMIOT PROMOCJI**

1. Oferta Promocyjna jest świadczona w ramach trzech planów do wyboru przez Abonenta określonych w poniższej tabeli (zwanych dalej "Wariantami"):

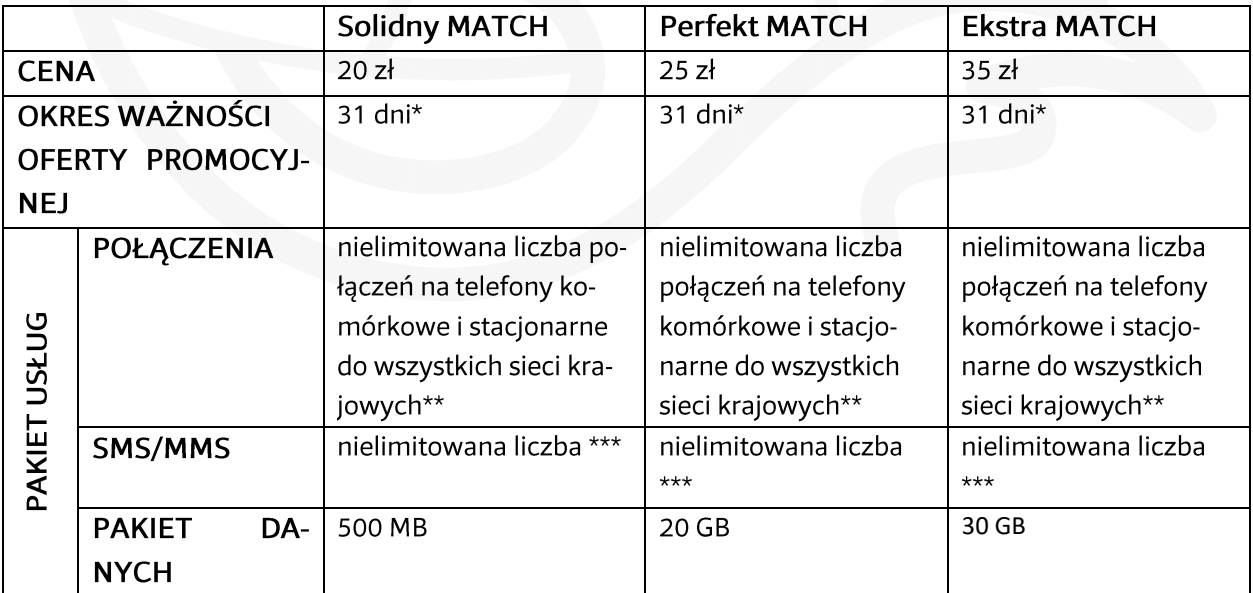

\*Liczonych od dnia aktywacji Oferty Promocyjnej.

\*\* Z wyłączeniem połączeń w roamingu międzynarodowym, na Numery Specjalne w sieciach stacjonarnych, połączeń typu Premium (obowiązują stawki wg Cennika).

\*\*\* Z wyłączeniem SMS/MMS w roamingu międzynarodowym, na numery serwisów rozrywkowych, informacyjnych i innych Numerów Specjalnych (obowiązują stawki wg Cennika).

- 2. W celu skorzystania z Oferty Promocyjnej Abonent musi wykonać poniższe czynności:
	- a. w przypadku nowych Abonentów:
		- i. poprzez Stronę www Operatora lub aplikację Viking App założyć Internetowe Konto Abonenta lub zalogować się do niego,
		- ii. poprzez Internetowe Konto Abonenta dokonać zakupu karty SIM wybierając Wariant Oferty Promocyjnej i zapłaty jedną z dostępnych metod płatności,
		- iii. Włączyć się do Sieci Mobile Vikings Polska;
	- b. w przypadku obecnych Abonentów, którzy korzystają lub skorzystali z No Limit 25 i Chill On:
		- i. zadzwonić na Help Desk i złożyć dyspozycję aktywowania Oferty Promocyjnej,
		- ii. zalogować się do Internetowego Konta Abonenta poprzez Stronę www Operatora lub aplikację Viking App,
		- iii. poprzez Internetowe Konto Abonenta dokonać zakupu wybranego Wariantu Oferty Promocyjnej i zapłaty wybierając jedną z dostępnych metod płatności.
- 3. Ponowne aktywowanie Oferty Promocyjnej na tej samej, aktywnej karcie SIM, wymaga powtórzenia poprzez Internetowe Konto Abonenta zakupu i zapłaty za wybrany Wariant Oferty Promocyjnej.
- 4. Abonent otrzyma możliwość korzystania z Oferty Promocyjnej w ciągu 24 godzin od momentu wykonania czynności wskazanych w pkt. 2 (aktywacja). Świadczenie usług rozpoczyna się w momencie aktywowania Oferty Promocyjnej.
- 5. Jednorazowo w tym samym czasie dla jednej karty SIM można uruchomić jedną Ofertę Promocyjną.
- 6. W trakcie posiadania aktywnej Oferty Promocyjnej nie istnieje możliwość aktywacji kolejnej lub zmiany Wariantu.
- 7. Aktywacja Oferty Promocyjnej powoduje wydłużenie Okresu ważności połączeń wychodzących o 365 dni.
- 8. Poza okresem ważności Oferty Promocyjnej, opłaty za połączenia, SMS, MMS oraz transmisję danych naliczane są zgodnie z Cennikiem.
- 9. W przypadku przekroczenia w okresie ważności Oferty Promocyjnej dostępnego transferu danych opłaty naliczane są zgodnie z Cennikiem.
- 10. Nie istnieje możliwość dezaktywacji Oferty Promocyjnej w trakcie trwania jej okresu ważności.
- 11. Stan Oferty Promocyjnej można sprawdzić na Internetowym Koncie Abonenta.

12. Korzystanie z Oferty Promocyjnej jest możliwe tylko na terenie Rzeczypospolitej Polskiej i w ramach roamingu regulowanego UE. Za połączenia w pozostałym roamingu i za inne usługi obowiązują opłaty zgodne z Cennikiem.

# **§ 3. KUMULACJA DANYCH**

- 1. W Wariantach Perfekt MATCH i Ekstra MATCH ważność niewykorzystanego transferu danych zakupionego w ramach Oferty Promocyjnej przedłuża się o 31 dni pod warunkiem zachowanie ciągłości Oferty Promocyjnej (dalej "Kumulacja").
- 2. Kumulacja pozostaje aktywna do momentu przerwania ciągłości Oferty Promocyjnej. Przerwa pomiędzy okresami ważności Oferty Promocyjnej powoduje dezaktywację Kumulacji i utratę dotychczas skumulowanego transferu danych.
- 3. Jednorazowo w tym samym czasie dla jednej karty SIM można uruchomić jedną Kumulację.
- 4. Stan Kumulacji można sprawdzić na Internetowym Koncie Abonenta.
- 5. Maksymalna ilość skumulowanego transferu danych wynosi 931,32 GB, kumulacja będzie możliwa wyłącznie do tej wysokości.

# **§4. POSTANOWIENIA DODATKOWE**

- 1. Korzystanie z Oferty Promocyjnej oznacza akceptację treści niniejszego Regulaminu.
- 2. Wszystkie ceny podane w niniejszym regulaminie podane są w złotych polskich (PLN) i zawierają podatek od towarów i usług (VAT).
- 3. Korzystanie z niniejszej Oferty Promocyjnej nie wyklucza możliwości korzystania z innych ofert promocyjnych oferowanych przez Operatora, o ile regulaminy tychże ofert nie stanowią inaczej.
- 4. W ramach niniejszej Oferty Promocyjnej Abonent zobowiązuje się:
	- a. nie kierować bez zgody Operatora do Sieci Telekomunikacyjnej lub sieci innych przedsiębiorców telekomunikacyjnych za pomocą jakichkolwiek urządzeń telekomunikacyjnych przy użyciu Karty SIM/USIM otrzymanej przez Abonenta ruchu pochodzącego z innych sieci telekomunikacyjnych;
	- b. nie stosować bez zgody Operatora urządzeń umożliwiających dostęp do Sieci Telekomunikacyjnej lub realizowanie połączeń za pomocą urządzeń końcowych przeznaczonych do przyłączenia do sieci stacjonarnej lub działających na podobnej zasadzie, w których wykorzystywane będą karty SIM/USIM działające w Sieci Telekomunikacyjnej;
	- c. nie generować sztucznego ruchu nie służącego wymianie informacji;
	- d. nie używać Karty SIM/USIM w rozwiązaniach telemetrycznych;
	- e. nie używać Karty SIM/USIM do ruchu generowanego maszynowo, w szczególności ruchu typu "maszyna do maszyny" lub "maszyna do użytkownika";
	- f. nie używać Karty SIM/USIM do generowania ruchu, który ma charakter ataku Denial of Service:
- g. nie wykorzystywać Kart SIM/USIM bez zgody Operatora do inicjowania ruchu, polegającego na masowym wykonywaniu połączeń, w szczególności w przypadku automatycznej dystrybucji połączeń lub automatycznej interaktywnej obsługi numeru wywołanego lub w przypadku integracji systemu telekomunikacyjnego i informatycznego w celu obsługi tego ruchu lub przy wykorzystaniu kart w marketingu bezpośrednim;
- h. nie wykorzystywać kart SIM/USIM do masowego rozsyłania informacji (SMS lub MMS) przeznaczonych bezpośrednio lub pośrednio do promowania towarów, usług lub wizerunku Abonenta lub innego podmiotu, lub w inny sposób służący osiągnięciu efektu handlowego (zakaz dotyczy Abonenta działającego jako przedsiębiorca lub na rzecz innego przedsiębiorcy).
- 5. W przypadku naruszenia przez Użytkownika postanowień określonych w pkt. 4, Operator może zawiesić świadczenie usług.

#### § 5. POSTANOWIENIA KOŃCOWE

- 1. W sprawach nieuregulowanych niniejszym Regulaminem mają zastosowanie odpowiednie postanowienia Cennika oraz Regulaminu Świadczenia Usług Telekomunikacyjnych. W przypadku rozbieżności pomiędzy postanowieniami niniejszego Regulaminu a ww. dokumentami, postanowienia niniejszej Oferty Promocyjnej będą miały charakter nadrzędny.
- 2. Definicje użyte w niniejszym Regulaminie (w szczególności te pisane z wielkiej litery), jeżeli nie zostały zdefiniowane, należy rozumieć zgodnie z definicjami ujętymi w Cenniku lub Regulaminie Świadczenia Usług Telekomunikacyjnych.
- 3. Oferta Promocyjna nie wiąże się z ofertą promocyjną VIKING NET regulowaną "Regulaminem oferty promocyjnej Internetu mobilnego VIKING NET".
- 4. Regulamin Świadczenia Usług Telekomunikacyjnych, Cennik, jak i pozostałe dokumenty regulujące świadczenie usług przez Operatora są opublikowane i udostępnione na Stronie www Operatora: www.mobilevikings.pl
- 5. Operator zastrzega sobie prawo do zmiany treści niniejszego Regulaminu lub jego odwołania w każdym czasie bez podawania przyczyny, z zastrzeżeniem, iż zmiana ta lub odwołanie warunków nie wpłynie na prawa i obowiązki uprzednio nabyte przez Abonenta. Informacja o zmianie lub odwołaniu Regulaminu zostanie opublikowana na Stronie www Operatora www.mobilevikings.pl